# **APLIKASI KATALOG RUMAH DIGITAL SEBAGAI MEDIA PROMOSI DENGAN** *AUGMENTED REALITY* **BERBASIS**  *ANDROID*

Tugas Akhir Diajakukan untuk memenuhi sebagian syarat Memperoleh gelar Sarjana Strata-1 Teknik Informatika

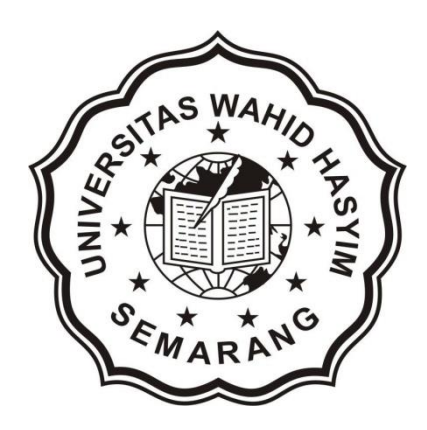

Disusun oleh : NAMA : MAR'ATUN ROSYIDATUR RODHIYAH NIM : 143040054

PROGRAM STUDI TEKNIK INFORMATIKA FAKULTAS TEKNIK UNIVERSITAS WAHID HASYIM 2018

#### **HALAMAN PERNYATAAN**

Yang bertanda tangan dibawah ini:

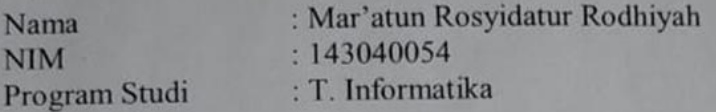

Menyatakan bahwa karya tulis tugas akhir ini bukan merupakan plagiatisme, pencurian hasil karya orang lain untuk kepentingan saya karena hubungan material maupun non-material, ataupun segala kemungkinan lain yang pada hakekatnya bukan merupakan karya tulis tugas akhir saya secara orisinil dan otentik.

Semarang, 7. Juli 2018. Yang menyatakan

Cuizo

(Mar'atun Rosyidatur Rodhiyah) NIM. 143040054

# **HALAMAN PENGESAHAN**

# APLIKASI KATALOG RUMAH DIGITAL SEBAGAI MEDIA PROMOSI **DENGAN AUGMENTED REALITY BERBASIS ANDROID**

Telah diperiksa, disetujui dan dipertahankan dihadapan Dewan Penguji Tugas Akhir Program Studi Teknik Informatika Fakultas Teknik Universitas Wahid

> Pada Hari : Senin<br>Tanggal : 30 Juli 2018

Pembimbing 1

(Agung/Riyantomo, ST., M.Kom) NPP. 05.05.1.0118

Pempimbing II

(Mustagfirm, S.Sn., M.Kom) NIP 05 14.1.0297

# HALAMAN PENGESAHAN REVISI SEMINAR TA

Nama Mahasiswa **NIP** Judul TA

: MAR' ATUN ROSYIDATUR RODHIYAH  $-143040054$ : APLIKASI KATALOG RUMAH DIGITAL SEBAGAI MEDIA PROMOSI DENGAN **AUGMENTED REALITY BERBASIS ANDROID** 

elah direvisi laporan Seminar Tugas Akhir Program Studi Teknik Informatika akultas Teknik Universitas Wahid Hasyim Semarang

1. Penguji 1 Nama

: Mustagfirin, S.Sn., M.Kom

Tanggal Pengesahan

Tanda Pengesahan

2. Penguji 2 **Nama** Tanggal Pengesahan

Tanda Pengesahan

 $30$  Juli 2018

: Nugroho Eko Budiyanto, ST., M.Kom  $: 30 \text{ N}$  2018

Semarang, 30 Juli 2018 Mengetahui Ketua Program Studi

(Agung Riyantomo, ST., M.Kom) NPP. 05.05.1.0118

#### HALAMAN PENGESAHAN UJIAN/REVISI

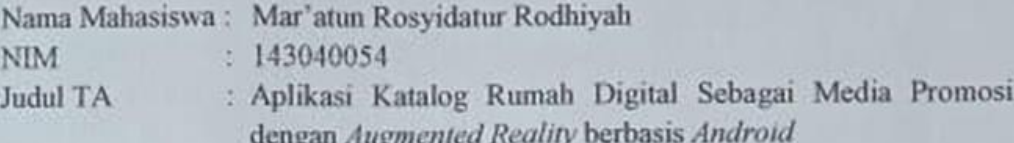

Telah direvisi laporan Seminar Tugas Akhir Program Studi Teknik Informatika Fakultas Teknik Universitas Wahid Hasyim Semarang

1. Penguji I : Agung Riyantomo, ST., M.Kom Nama Tanggal Pengesahan: 20 Agustus 2018

Tanda Tangan

2. Penguji 2 Nama : M. Subchan Mauludin, S.T., M.T. Tanggal Pengesahan : 23 Aqui  $4022018$ 

Tanda Tangan

3. Penguji 3 : Nugroho Eko Budiyanto, S.T., M.Kom Nama Tanggal Pengesahan: 24 Agustus 2018

Tanda Tangan

- 
- 4. Penguji 4 Nama Tanggal Pengesahan : 24 Migustus 2018

: Rony Wijanarko, S.Kom., M.Kom

ASSAULTED MAHIDA

ïv

Semarang, 24 Agustus 2018

Bantomo, ST., M.Kom

18

Mengetahui,

**PHI** 

**KULTAST** 

Kettia Program Studi

Tanda Tangan

#### **HALAMAN MOTTO DAN PERSEMBAHAN**

<span id="page-5-0"></span>*" Selalu berusaha menjadi insan yang selalu bersyukur kepada Allah AWT" "HablumninAllah Habluminannas"*

Alhamdulillah , puji syukur kepada Allah AWT, shalawat serta salam selalu tercurahkan kepada Nabi Muhammad SAW, serta ucapan terimakasih kepada orang-orang terkasih.

- 1. Orang tua tercinta Bapak Abdul Azis dan Ibu Sri Murwati yang selalu memberi semangat, motivasi dan yang sudah memberikan dukungan materi maupun spiritual sehingga sampai saat ini saya dapat menyelesaikan Tugas Akhir.
- 2. Seluruh dosen Teknik Informatika tanpa terkecuali.
- 3. Kepada pengasuh saya di Semarang, yang telah mengajarkan banyak hal-hal baik.
- 4. Seluruh sahabat seperjuangan di Teknik Informatika.
- 5. Seluruh sahabat yang pernah satu atap dengan saya.
- 6. Kepada Ahmad Khoirul Aziz, terimakasih banyak selalu menghibur saya ketika *bad mood* ngerjain Tugas Akhir.

#### **INTISARI**

<span id="page-6-0"></span>*Augmented reality (AR) merupakan suatu perkembangan teknologi dimana memasukkan objek virtual 3D kedalam lingkungan nyata secara real-time. Bisnis yang tidak pernah ada hentinya salah satunya adalah binis infrastruktur yaitu pembangunan rumah. Karena rumah merupakan kebutuhan pokok manusia, banyak para pembisnis melihat sebagai peluang dalam mendapat keuntungan. Semakin banyak pembisnis yang terjun dalam bisnis tersebut maka semakin banyak pula persaingan. Dari situlah diperlukannya inovasi dalam melakukan promosi. Pada penelitian ini, penerapan AR diterapkan dalam aplikasi katalog rumah digital berbasis android. Metode yang digunakan dalam penelitian ini adalah metode prototype, dengan tahap Listen to Customer, Build/Revise, Customer Test-Drives Mock-Up. Aplikasi ini nantinya akan mendukung dalam proses promosi dimana coustemer ketika ingin melihat hasil virtual produk rumah hanya memerlukan android dan marker (penanda) yang nantinya telah disediakan oleh developer. Aplikasi ini akan menampilkan objek 3D produk rumah dan informasi mengenai rumah tersebut. Hasil dari penelitian ini yaitu aplikasi ACCESS ARCHITECT, dengan adanya aplikasi ini akan meningkatkan minat beli coustemer di Access Architect sebagai tempat studi kasus penelitian.*

**Kata kunci:** *Augmented Realit,* **promosi***, Access Architect*

#### **KATA PENGANTAR**

<span id="page-7-0"></span>Assalamu'alaikum Wr. Wb.

Alhamdulillahirabbil'alamiin, puji syukur kehadirat Allah SWT yang telah melimpahkan segala rahmat dan karunia-Nya, sehingga penulis dapat menyelesaikan Laporan Tugas Akhir ini yang berjudul "APLIKASI KATALOG RUMAH DIGITAL SEBAGAI MEDIA PROMOSI DENGAN AUGMENTED REALITY BERBASIS ANDROID" sesuai dengan waktu yang diharapkan. Shalawat serta salam semoga tercurah pada Rasulullah Muhammad SAW.

Dengan segala kerendahan hati, penulis mengucapkan terima kasih kepada pihak-pihak yang telah meluangkan waktu dan perhatiannya, baik langsung maupun tidak langsung turut membantu penulis dalam menyelesaikan Laporan Tugas Akhir ini. Ucapan terima kasih ini penulis ucapkan kepada :

- 1. Orang tua tercinta Bapak Abdul Azis dan Ibu Sri Murwati yang selalu memberi semangat, motivasi dan yang sudah memberikan dukungan materi maupun spiritual sehingga sampai saat ini saya dapat menyelesaikan Tugas Akhir.
- 2. Keluarga yang membantu memberikan inspirasi dan motivasi selama Tugas Akhir berlangsung.
- 3. Dekan Fakultas Teknik Universitas Wahid Hasyim Semarang.
- 4. Ketua Program Studi Teknik Informatika Universitas Wahid Hasyim Semarang
- 5. Bapak Agung Riyantomo, ST., M.Komdan Mustagfirin, S.Sn., M.Kom selaku Dosen Pembimbing Tugas Akhir yang telah berkenan meluangkan waktunya untuk membimbing dengan memberikan petunjuk, saran, dan informasinya selama pembuatan Laporan Tugas Akhir ini.
- 6. Teman-teman Program Studi Teknik Informatika, dan semua pihak yang tidak dapat disebutkan satu-persatu.
- 7. Bapak Mayrosi Wahyu Aji sebagai pimpiman "Access Architect" yang telah berkenan perusahaannya digunakan sebagai tempat penelitian.

7. Bapak Mayrosi Wahyu Aji sebagai pimpiman Access Architect yang telah berkenan perusahaannya digunakan sebagai tempat penelitian.

Penulis menyadari bahwa Laporan Kerja Praktek ini masih jauh dari kata sempurna, untuk itu penulis mohon maaf sebesar-besarnya. Harapan terakhir, semoga Laporan Kerja Praktek ini dapat berguna bagi penulis khususnya dan bagi pembaca pada umumnya. Aamiin Yaa Robbal 'Aalamin.

Wassalamu'alaikum Wr. Wb.

Semarang, 7 Juli 2018

Rennight

Penulis

## **DAFTAR ISI**

<span id="page-9-0"></span>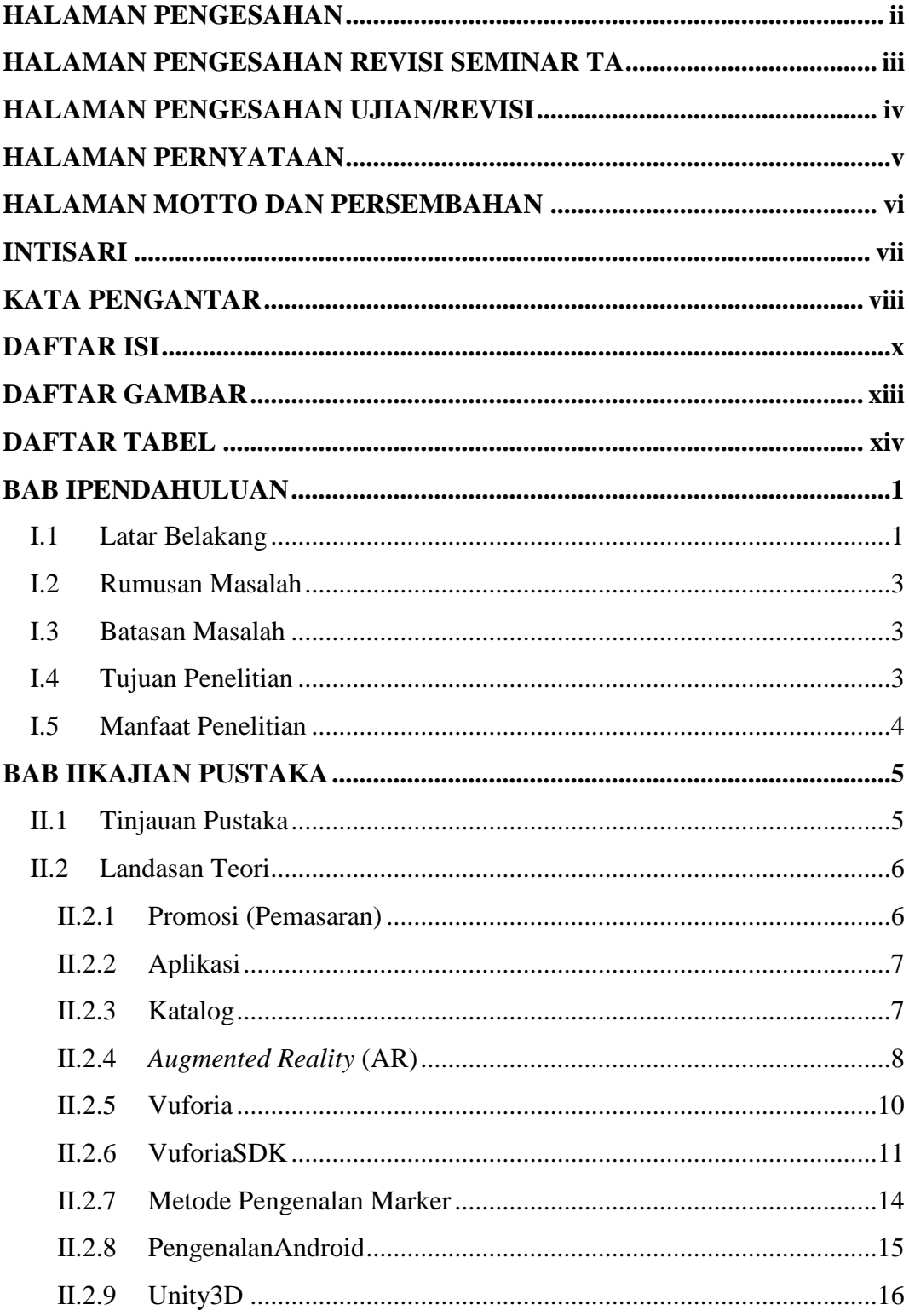

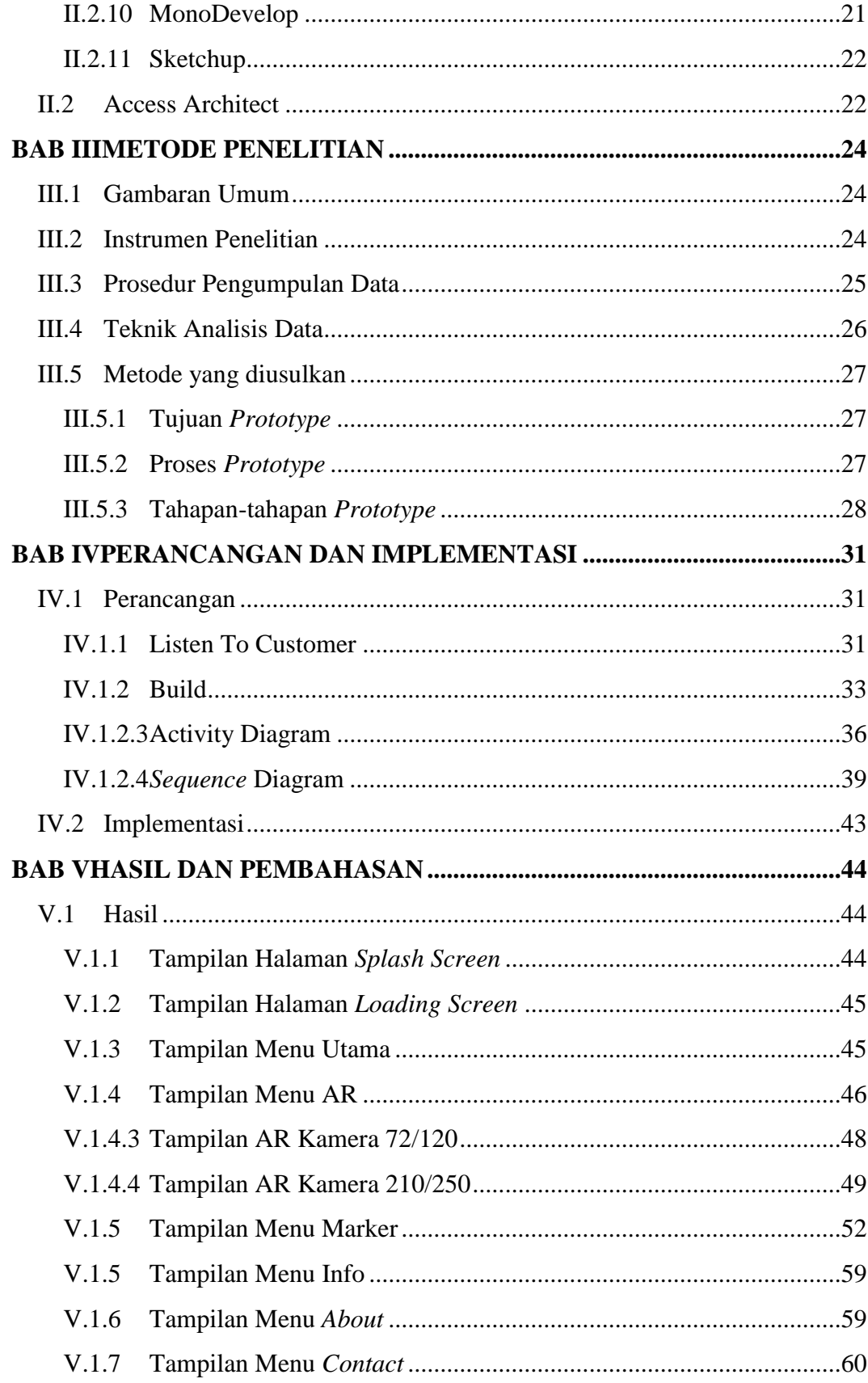

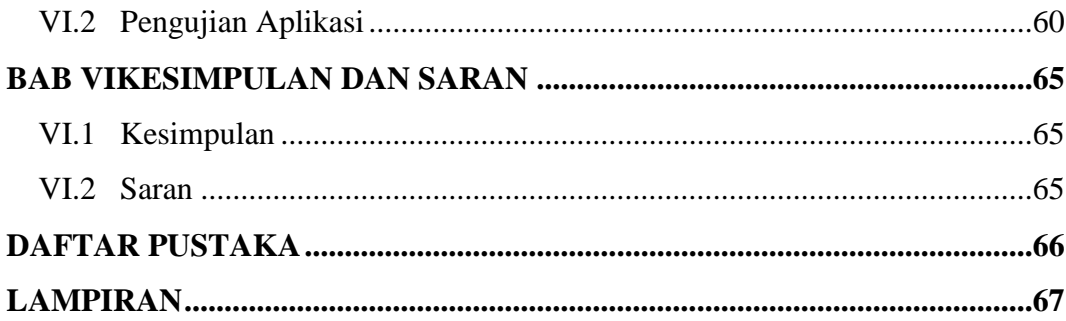

### **DAFTAR GAMBAR**

<span id="page-12-0"></span>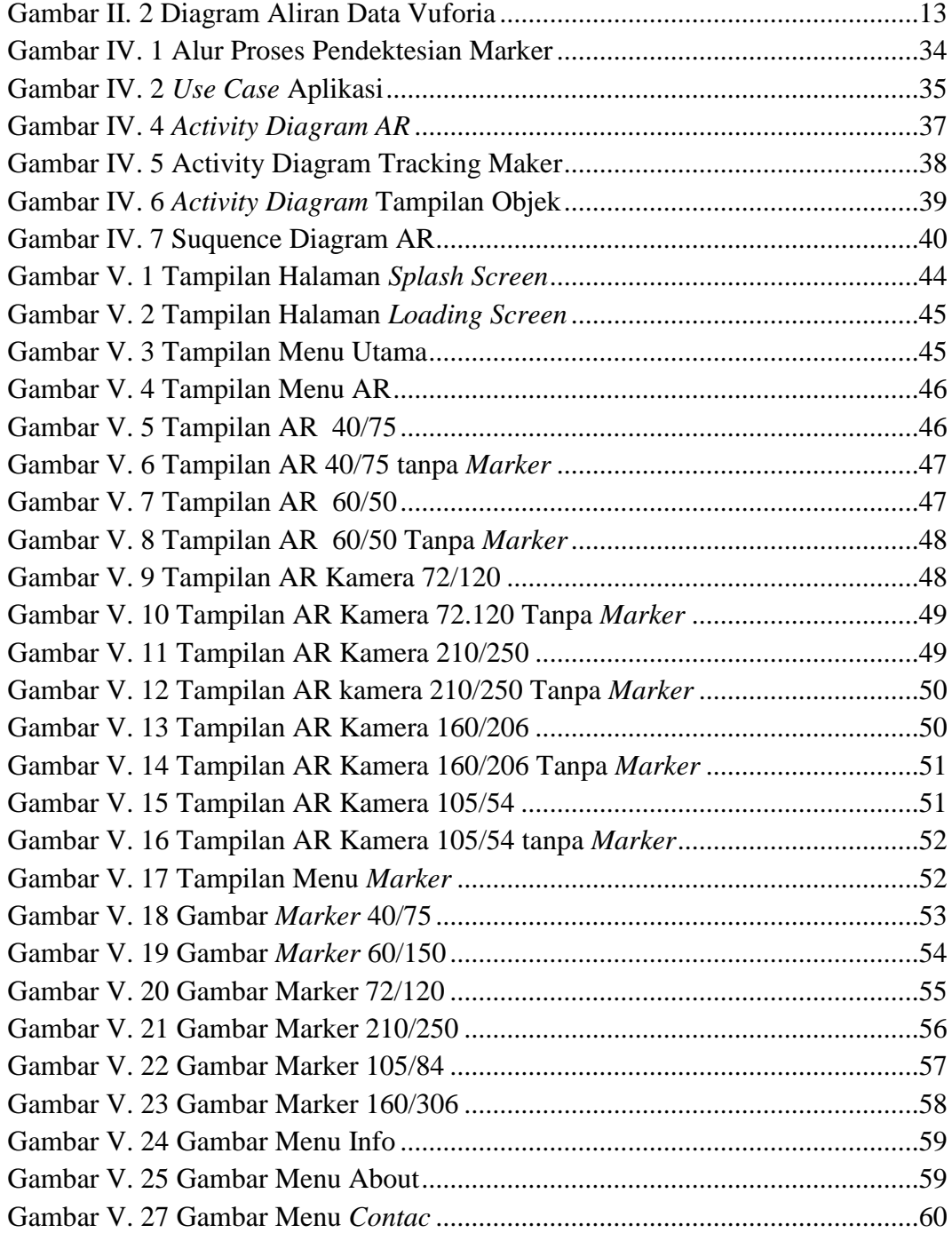

### **DAFTAR TABEL**

<span id="page-13-0"></span>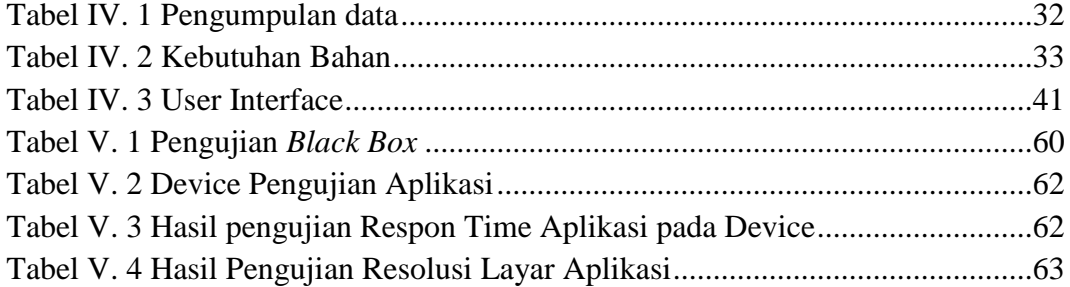